**JWlink +Активация Скачать** 

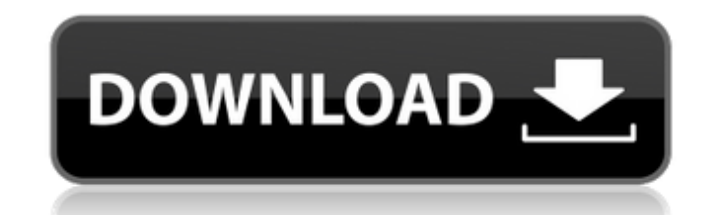

#### **JWlink**

JWlink — это инструмент командной строки, который выполняет множество задач связывания. Может: - Подключить библиотеки в каталог - Извлечь библиотеки в каталог - Связать набор .библиотек и/или .dll - Связать набор .libs и архив) - Ссылка любого типа файла (даже если это каталог) - Связать файлы .С и файлы .С + + - Связать набор объектных файлов - Связать набор объектных файлов с заданным суффиксом - Связать набор объектных файлов с заданных «целью» - Связать набор объектных файлов с заданным суффиксом и заданной целью - Связать набор объектных файлов с заданной целью - Связать набор объектных файлов с заданным суффиксом и заданной целью - Связать набор объек объектных файлов с заданным именем и заданным суффиксом - Связать набор объектных файлов с заданным именем и заданным именем и заданным именем и заданной целью - Связать набор общих объектных файлов - Связать набор общих о объектов с заданным именем - Связать набор обших объектов с заданной целью - Связать набор обших объектов с заданным именем и заданным именем и заданным именем и заданным именем и заданным именем и заданной целью - Связать набор общих объектов с заданной целью - Связать набор общих объектов с заданной целью и заданной библиотекой - Связать набор статических объектов - Связать архив с набором статических объектов - Связать архив с набором ста архив с набором статических объектных файлов с заданным суффиксом - Связать архив с набором статических объектных файлов с заданной делью - Связанной целью и заданной целью и заданной целью и заданной библиотекой. - Связат статических объектных файлов с заданным именем - Связать набор статических объектных файлов с заданным суффиксом -

#### JWlink

JWlink Crack — это бесплатная удобная утилита командной строки, предназначенная для помощи в обработке библиотек и объектов и создании исполняемых файлов. Вы можете загрузить библиотеку из исполняемого файла, объектного ф обновит образ диска, чтобы он был похож на файл программы. Для этого JWlink будет искать во всех разделах образа диска программный файл и модифицировать объект. JWlink (JWLINK) — это небольшая программа на С, которая прин и выводит соответствующий объектный файл для связывания с другой программой. Его также можно использовать для создания ЕLF и других исполняемых файлов. Известные ограничения В настоящее время (1.х) нет поддержки ЕLF и друг файлов. Поддерживаются только 16-битные и 32-битные исполняемые файлы DOS, хотя предпринимаются некоторые усилия для добавления поддержки многих исполняемых файлов DOS. В настоящее время (1.х) JWlink поддерживает только в известные ошибки перечислены ниже. Баг с наибольшей видимостью — проблема при попытке линковки с библиотечным файлом, который имеет «полное» имя с пробелами и т.п. - Ошибка проекта Eclipse Robot: связывание с -Vlink и "-s .еһ frame. Известные проблемы Обратите внимание, что могут возникнуть некоторые проблемы со связыванием с библиотеками, содержащими встроенные комментарии и имена переменных, которые «начинаются с». Обновления для версии ассемблер х86-64 с адресацией относительно ПК. Добавлен параметр командной строки для запуска под DOS. Добавлена возможность сохранить совместимость с PC DOS (ттх) Добавлена возможность сохранить совместимость с PC DOS (т возможность добавления комментариев и выравнивания в ELF Немного обновлена документация Обновлена иконка и т.д. Версия 1.0 — Начальный выпуск JWlink — это программа, позволяющая редактировать образы дисков, чтобы образы д создаваемое программное обеспечение. После нескольких лет обучения и работы с дисками DOS JWlink сделал для меня несколько очень полезных вещей. 1709е42с4с

## **JWlink Crack 2022 [New]**

\* JWlink — это ассемблер/компоновщик для кода C/C++, C# и JAVA. \* JWlink — это автономный инструмент с поддержкой Windows, который можно запускать с любого ПК с Windows. \* JWlink — это мультиплатформенный инструмент. \* JW также создает кросс-платформенный (Windows/Linux) исполняемый файл. \* JWlink теперь также поддерживает форматы файлов, совместимые с OS/JDK 1.7 ELF и ABI. \* JWlink полностью совместим с Hotspot JVM 1.7b5 и более ранними в многопроцессорность/многоядерность/многопроцессорность. \* JWlink автоматически генерирует ссылки на файлы .class и .jar. \* JWlink может создавать исполняемый файл j2me mini, который запускается на мобильных телефонах. При должны установить GLIBC, чтобы вы могли запускать JWlink. \* Если вы используете 64-битный Linux, вы должны установить Java Development Kit 1.7b9 и выше, чтобы вы могли запускать JWlink. \* Если вы используете 64-битную или (Linux 1.x). \* Если вы используете Solaris, вам потребуется отредактировать пути lib.so. \* JWlink должен запускаться из корневой оболочки, так как ему необходимо читать из /ргос и т. д. \* Если вы используете 32-разрядную для доступа к этим файлам. \* Будет проще запускать |Wlink, если вы используете файловый менеджер с графическим интерфейсом. \* |Wlink может использовательские настройки, как и другие файловые менеджеры. См. поле «О програм информации. Известные проблемы: \* Образец, представленный в приложении, несовместим с последней версией. \* Неподдерживаемые форматы ввода будут проанализированы и переведены в исполняемый файл Windows. \* Для Linux необход необходимо установить Java Development Kit версии 1.7b9 и выше. \* Для 64-разрядной версии Linux необходимо установить Java Development Kit версии 1.7b9 и выше. \* Для 64

## **What's New In?**

Wlink — это инструмент командной строки, который можно использовать для создания компоновщика на основе базовых механизмов виртуальной памяти и обеспечения иерархической структуры объектов данных. Поддерживаются типы данн .<br>Определено ассемблером POWER). Выходной формат выбирается простой опцией. По возвращении код успеха выводится в стандартный поток выводится в стандартный поток вывода. |Wlink — это инструмент командной строки, который м обеспечения иерархической структуры объектов данных. JWlink Описание: JWlink — это инструмент командной строки, который можно использовать для создания компоновщика на основе базовых механизмов виртуальной памяти и обеспе типы данных MEMORYMGR, TLIB, TSTRING, TSTRINGLIST и TKEY (как определено ассемблером POWER). Выходной формат выбирается простой опцией. По возвращении код успеха выводится в стандартный поток вывода. Примечание: Предполаг соответствующей структурой подкаталогов (например, .\binary\_archive Скрипт для создания каталога с соответствующей структурой подкаталогов, необходимой для указанных выше инструментов. Создайте целевой каталог для инструме ранее созданный сценарием. Как только это будет сделано, вы можете использовать инструменты компоновщика для создания своего двоичного файла. создать компоновщик Ниже приведен полезный скрипт, создающий структуру каталогов будем использовать целевой каталог, ранее созданный сценарием. Как только это будет сделано, вы можете использовать инструменты компоновщика для создайте целевой каталог для инструментов. В следующем примере мы будем испол созданный сценарием. Как только это будет сделано, вы можете использовать инструменты компоновщика для создания своего двоичного файла. создать компоновщик /\* === \*/ #!/бин/ш # Этот скрипт показывает структуру каталогов, н Примечание: # Предполагается, что у пользователя есть возможность создать каталог "TEXTE". # Кроме того, скрипт не отображает всю необходимую структуру каталогов

# **System Requirements For JWlink:**

неговоги Вурег-Тhreading Паяять: 4 ГБ оперативной память: 4 ГБ оперативной памяты (рекомендуется 8 ГБ) Графика: NVIDIA® GeForce® GTX 660/AMD Radeon HD 7850/7950 Хранилище: 4 ГБ свободного места Рекомендуемые: ОС: Microso 7/8/8.1/10 Процессор: Intel® Core™ i7 с технологией Hyper-Threading